#### JaxCam 11.1.3 Crack Torrent

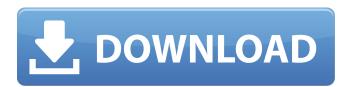

### JaxCam 11.1.3 Crack + Download [Latest]

JaxCam enables you to receive and encode the video and audio coming from any Windowscompatible USB camera or framegrabber. It is as simple as capturing and encoding live video, but unlike most applications it also supports live images broadcasting on the Internet. The user is given the flexibility to control the camera functions using a set of pre-configured profiles or create one or more profiles of his or her own design. This also makes it possible for users to monitor their home online anytime, anywhere. Here's how you do it: 1. Save the supplied JPEG or BMP profile to your computer, and then insert it in the USB port of your video camera. 2. Using the webcam software, set your parameters and adjust the brightness and color levels. 3. Connect the video camera or framegrabber to your PC and plug in the webcam software. You will see the front screen of the camera appear in the computer's taskbar (under the "Surveillance" tab), and when the camera or framegrabber is plugged in you will see a notification appear on the screen of the webcam software. If you now want to monitor the video captured by your camera using the webcam software, simply launch the surveillance software by double clicking on its icon in the system tray. Alternatively, you can also use the following steps to start the webcam software directly: 1. In the "Port Forwarding" section of your Webcam software, configure your security/surveillance camera and then click "Start". 2. The webcam software will monitor the camera and will keep updating its screen with the live video and image. 3. You can also review the surveillance videos and images recorded in the webcam software's own "Archive Manager" option.Q: XeLaTeX or LuaLaTeX - Graphics Companion for text and matrices? I would like to create a large number of matrices and text that can be printed using either LuaLaTeX or XeLaTeX (I don't care about the output being said to be "PDF"). As I have no idea how to do this, I would prefer to use a library such as Graphics Companion (and then compile the tex file using XeLaTeX or LuaLaTeX. What would I need to do to produce graphics using either the XeLaTeX or the LuaLaTeX engine, and what

### **JaxCam 11.1.3 Crack [Mac/Win] 2022**

JaxCam Product Key is a Windows compatible application designed to help you manage your surveillance and media event history. When installed on your surveillance PC, it can work as a media player or a live event recorder. When working as a live recording tool, it allows you to capture images and video feeds from a variety of USB cameras. It can also capture images from cameras in DVRs, VCRs, and other video capture devices. JaxCam can synchronize a series of time stamps with events and captions. These time stamps can be used to organize video events into timelines. You can even add and annotate time stamps with text. When JaxCam is working as a media player, it provides image views of time-stamped video events. You can annotate the image with text and mark a selected area with circles. This allows you to retrieve selected areas quickly when event searching

is done. When JaxCam is working as a live event recorder, you can select the video to be recorded, the audio to be recorded, the start and end date, and the start and end time. It can even generate email and FTP alerts if the motion is detected in a specified area. It allows you to archive and browse the saved video in the same program. You can also add a password to protect the archive file. User friendly interface When JaxCam is working as a live recording tool, you can use the following UI: 

Quick Start wizard 
Camera select 
Area select 
Search area 
Event view 
Time stamp view 
Media Player. You can use the following UI for movie viewing: 
Movie viewer 
Movie playlist 
Ftp viewer 
Event List 
General tools You can use any of the following UI for searching for videos: 
Event list 
Search 
Ftp viewer 
General tools JaxCam can be working as a live recorder, media player, or a time-stamped video event recorder. Because the latter two modes require multiple cameras, you can select the number of cameras to capture with JaxCam's multiple camera-selection function. When working as a time-stamped video event recorder, you can change the fps and video format in the b7e8fdf5c8

# JaxCam 11.1.3 Crack+

#### What's New in the?

JaxCam is an application designed for the use in digital home You can turn your home PC and USB webcam into advanced digital surveillance system, without the need to purchase any expensive hardware equipment JaxCam is both an advanced surveillance system and multiple-channel media player. It is designed for the use in digital home. You can turn your home PC and USB webcam into advanced digital surveillance system, without the need to purchase any expensive hardware equipment JaxCam is simple to use and yet powerful in features. It enables you to manage almost unlimited cameras at once by receiving and encoding the video feeds in real-time. You can configure the program to detect motion in the monitored area, send off alarms, and upload captured video in an array of methods such as email and Ftp. You can also archive, manage, and browse recorded video within the same program Here are some key features of "JaxCam": 

Support all USB cameras, multiple cameras. ☐ Support live video and images broadcasting over the Internet. ☐ Allow video caption with time stamps and images. ☐ Allow custom area for motion detection. ☐ Support various modes of alarm alert. □ Provide event scheduler for video surveillance. □ Manage captured video with video logger and thumbnails (Archive Manager). Requirements: ☐ Intel Pentium 4 1.0 GHz CPU ☐ DirectX 8.1 or higher ☐ 128 MB RAM (256 MB recommended) ☐ 100 MB hard disk space For receiving live video broadcasting, the following software needs to be pre-installed on the client computer:  $\square$ Internet Explorer (version 5.0 or above) ☐ Windows Media Player (version 9.0 or above) ☐ Note that without the above software, users can still monitor surveillance events using live images broadcasting option JaxCam Description: JaxCam is an application designed for the use in digital home CONTACT - Please include your name, e-mail address & the subject of your message. All submissions will be reviewed within one business day. Your message was successfully sent to our Mailing List - thank you. To be removed from our mailing list, click the unsubscribe link that is at the bottom of each e-mail message

## **System Requirements:**

OS: Windows XP SP3, Windows Vista, Windows 7, Windows 8, Windows 8.1 or Windows 10. For Windows 8 and Windows 8.1 users, we strongly recommend that you install the latest available version of the Anniversary Update and subsequent updates. For Windows XP users, we recommend that you install the latest available version of the Anniversary Update. Processor: Intel Core 2 Duo 2.0 GHz or AMD Athlon X2 4250+ 2.0 GHz or better Memory: 4 GB RAM Graphics: Shader Model 4.0

http://areaspettacoli.com/wp-content/uploads/Liscstep.pdf

https://www.planetaestate.it/en/system/files/webform/tv-show-icon-pack-21.pdf

https://greenearthcannaceuticals.com/big-book-promises-crack-march-2022/

https://oxfordbluebird.com/wp-

content/uploads/2022/07/SDTOOLKIT ANPR SDK Crack Product Key WinMac Updated 2022.pdf

https://www.mein-hechtsheim.de/advert/iorgsoft-ac3-converter-crack-activation-key-latest/

https://www.north-reading.k12.ma.us/sites/g/files/vyhlif1001/f/uploads/sc\_2021-22\_final\_goals.pdf

https://www.vakantiehuiswinkel.nl/audio-editor-crack-activation-code-download/

http://fritec-doettingen.ch/#!/?p=23566

https://sanditcorp.com/blog/index.php?entryid=3807

http://diastonvo.yolasite.com/resources/Edlt-Crack-Free.pdf

https://www.academialivet.org.mx/blog/index.php?entryid=19454

http://lasdocas.cl/?p=7188

https://www.whotway.com/wp-

content/uploads/2022/07/Save As EBook For Firefox Crack For Windows.pdf

https://wakelet.com/wake/L2cFyhyigfPNqtF-sXdPY

http://eventaka.com/?p=25620

https://teenmemorywall.com/eset-crypt888-decryptor-crack-activation-code/

https://linguaparc.com/wp-content/uploads/2022/07/Aiseesoft\_HEIC\_Converter\_Crack\_\_With\_Regist ration\_Code\_PCWindows.pdf

https://thecryptobee.com/xiaomi-gamepad-to-xbox-360-controller-mapper-crack-serial-number-full-torrent-x64-latest/

https://unmown.com/upload/files/2022/07/IEhCv7RMUmVSGoVcdRII\_04\_cfbf26fb1fe3938b663ff09bf34e1509\_file.pdf

https://digipal.ps/blog/index.php?entryid=4695